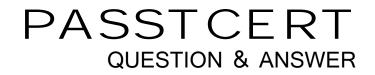

# Higher Quality Better Service!

We offer free update service for one year HTTP://WWW.PASSTCERT.COM

## Exam : 000-910

# Title : managing and optimizing informix dynamic server databases

## Version : DEMO

- 1. Where are table spaces (tblspaces) created?
- A. in dbspaces
- B. in pages
- C. in extents
- D. in chunks
- Answer: A
- 2. What is database administration NOT concerned with?
- A. indexing
- B. creating tables
- C. accessing data
- D. application building

#### Answer: D

- 3. Disk space for a table is allocated in one or more units called what?
- A. tblspaces
- B. extents
- C. blobs
- D. chunks

#### Answer: B

- 4. What is a chunk when using raw devices?
- A. a contigous unit of disk space.
- B. a dynamic unit of disk space.
- C. a location in shared memory
- D. a data table.

#### Answer: A

- 5. Which statement correctly changes the next extent size?
- A. ALTER TABLE customer MODIFY NEXT SIZE 300

#### B. ALTER TABLE customer MODIFY NEXT EXTENT SIZE 300

- C. ALTER TABLE customer MODIFY EXTENT SIZE 300
- D. ALTER TABLE customer NEXT SIZE 300

#### Answer: A

- 6. What is the system catalog?
- A. A catalogoued set of index criteria.
- B. A set of tables created by the administrator
- C. A set of tables that manage the operating system
- D. A set of tables that describe the structure of the dataabase.

#### Answer: A

- 7. With database logging, where are transaction records first placed?
- A. in a temporary database table.
- B. in the logical log buffer.
- C. in the primary chunk
- D. in the physical buffer.

#### Answer: B

- 8. Where is fragment information stored?
- A. in th system catalog tables.
- B. in the physical logs.
- C. in the reserved pages.
- D. in the first page of the database tblspace.

#### Answer: A

- 9. Which two types of fragmentation are allowed in a CREATE TABLE statement?
- A. disk striping
- B. dbspace
- C. indexing

- D. round robin
- E. mirroring
- F. tblspace
- G. sorting
- H. expression
- Answer: DH
- 10. Why is a hash function advantageous in an expression-based distribution?
- A. Because it creates an even distribution of data.
- B. Because it creates an uneven distribution of data.
- C. Because it does not do expression testing.
- D. Because it places all data in one dbspace.

#### Answer: AB

- 11. Which two happen when the ALTER FRAGMENT statement is run?
- A. Transaction logging, if present, is suspended.
- B. The table is locked until the statement is completed.
- C. The database is locked until the statement is completed.
- D. For databases with logging, the statement executes as a single transaction.

#### Answer: BD

- 12. Which fragments an index by expression?
- A. FRAGMENT BY EXPRESSION col\_1
- B. FRAGMENT BY EXPRESSION col\_2 > = 10000 IN dbspace1
  - AND col\_2 < 10000 IN dbspace2
- C. FRAGMENT BY EXPRESSION col\_1 < 10000

AND col\_2 IN dbspace2

D. FRAGMENT BY EXPRESSION col < 20000 IN dbspace1, col >= 20000 IN dbspace2

Answer: D

13. What are four vaild logical and relational operators that can be used with expression-based distribution?

- A. AND
- B. IN
- C. <
- D. >=
- E. !=
- F. MATCHES

#### Answer: ABCD

14. In which two situations would you use a round robin fragmentation strategy?

- A. When all fragments must be scanned.
- B. To create uneven data distributions.
- C. When queries perform sequential scans and you have little information about the data being stored.
- D. When tables are accessed with a high degress of selectivity.

#### Answer: AC

15. What are three advantages of fragmentation?

- A. higher availability.
- B. reduced disk space requirements.
- C. parallel scans are possible with PDQ.
- D. finer granularity of archives and resources.

#### Answer: ACD

- 16. What does the ATTACH clause in the ALTER FRAGMENT statement do?
- A. It adds extents to a table.
- B. It attaches a raw data file to a table.
- C. It combines two unfragmented tables.
- D. It combines two fragmented tables.

#### Answer: C

- 17. Which statement fragments a table as round robin?
- A. FRAGMENT AS ROUND ROBIN IN dbspace1, dbspace2.
- B. FRAGMENT TABLE BY ROUND ROBIN IN dbspace1, dbspace2.
- C. FRAGMENT BY ROUND ROBIN IN dbspace1, dbspace2.
- D. FRAGMENT BY ROUND ROBIN

#### Answer: C

18. Given that the SQL statement SET LOCK MODE TO WAIT has not been executed, if a statement

attempts to alter a row that another process has locked, what happens?

- A. The lock is released.
- B. An error is returned.
- C. The row is immediately updated.
- D. The row is updated after the lock is removed.

#### Answer: B

#### 19. Which isolation level does a database without logging default to?

- A. committed read
- B. dirty read
- C. mode ANSI
- D. repeatable read
- Answer: B
- 20. Which three can be locked?
- A. a row
- B. a page
- C. a column
- D. a key
- E. shared memory
- Answer: ABD